# **Phosphorus Release**

OpenDayLight Phosphorus Release: Inputs to Marketing Communications

## **BGPCEP**

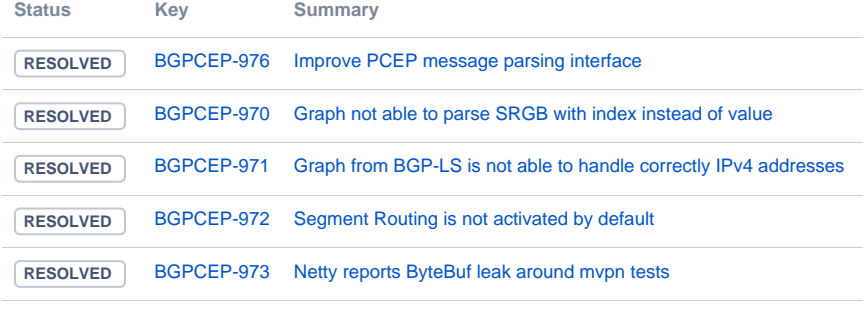

[5 issues](https://jira.opendaylight.org/secure/IssueNavigator.jspa?reset=true&jqlQuery=project+%3D+bgpcep+AND+fixVersion+in+%280.16.1%2C+0.16.2%2C+0.16.3%29+ORDER+BY+issuetype+DESC%2C+key+ASC+++++++++++++&src=confmacro)

## **NETCONE**

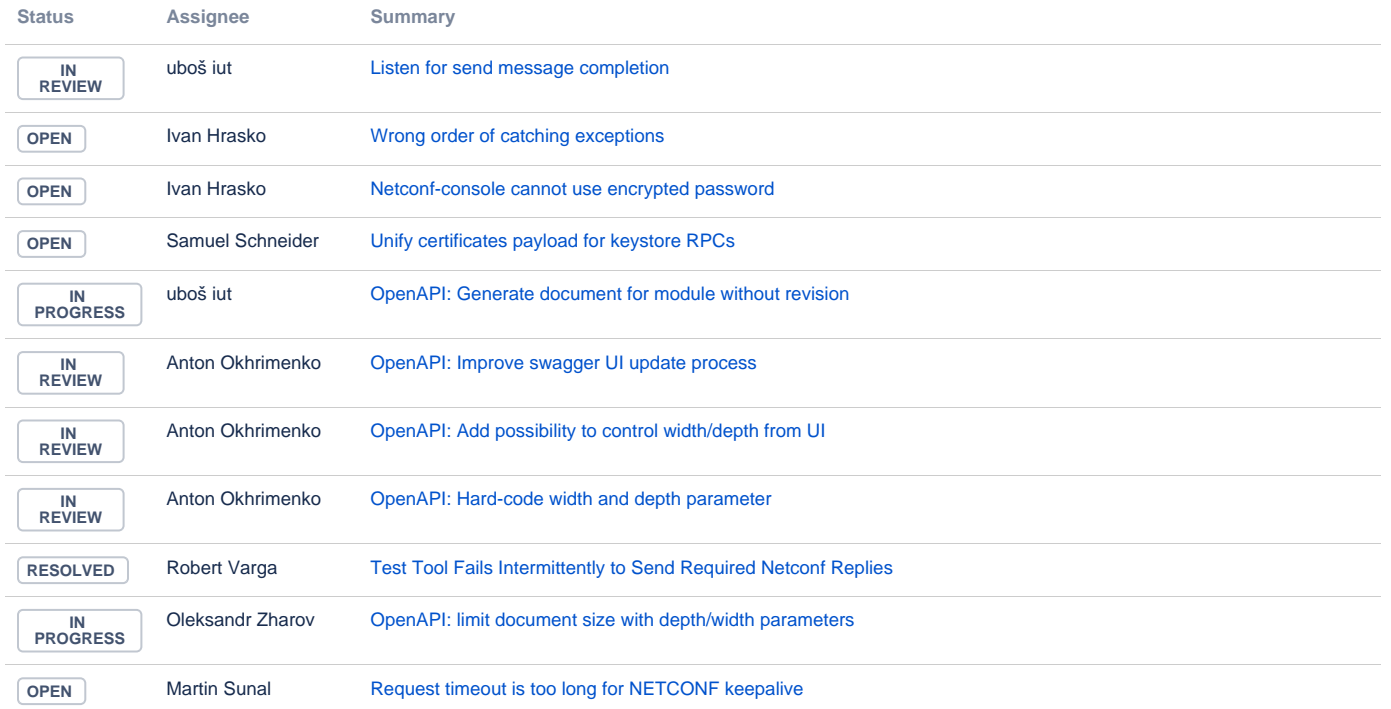

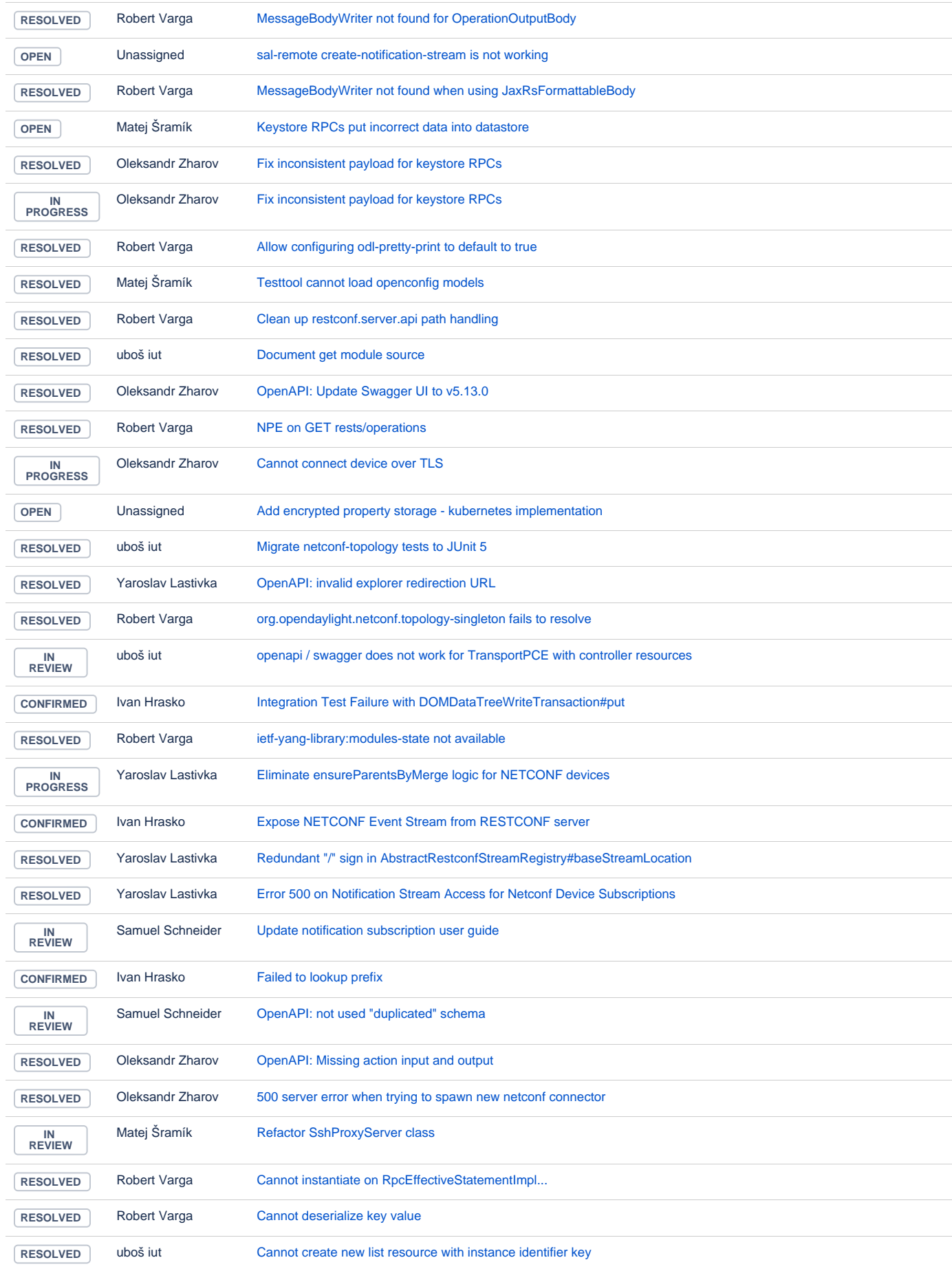

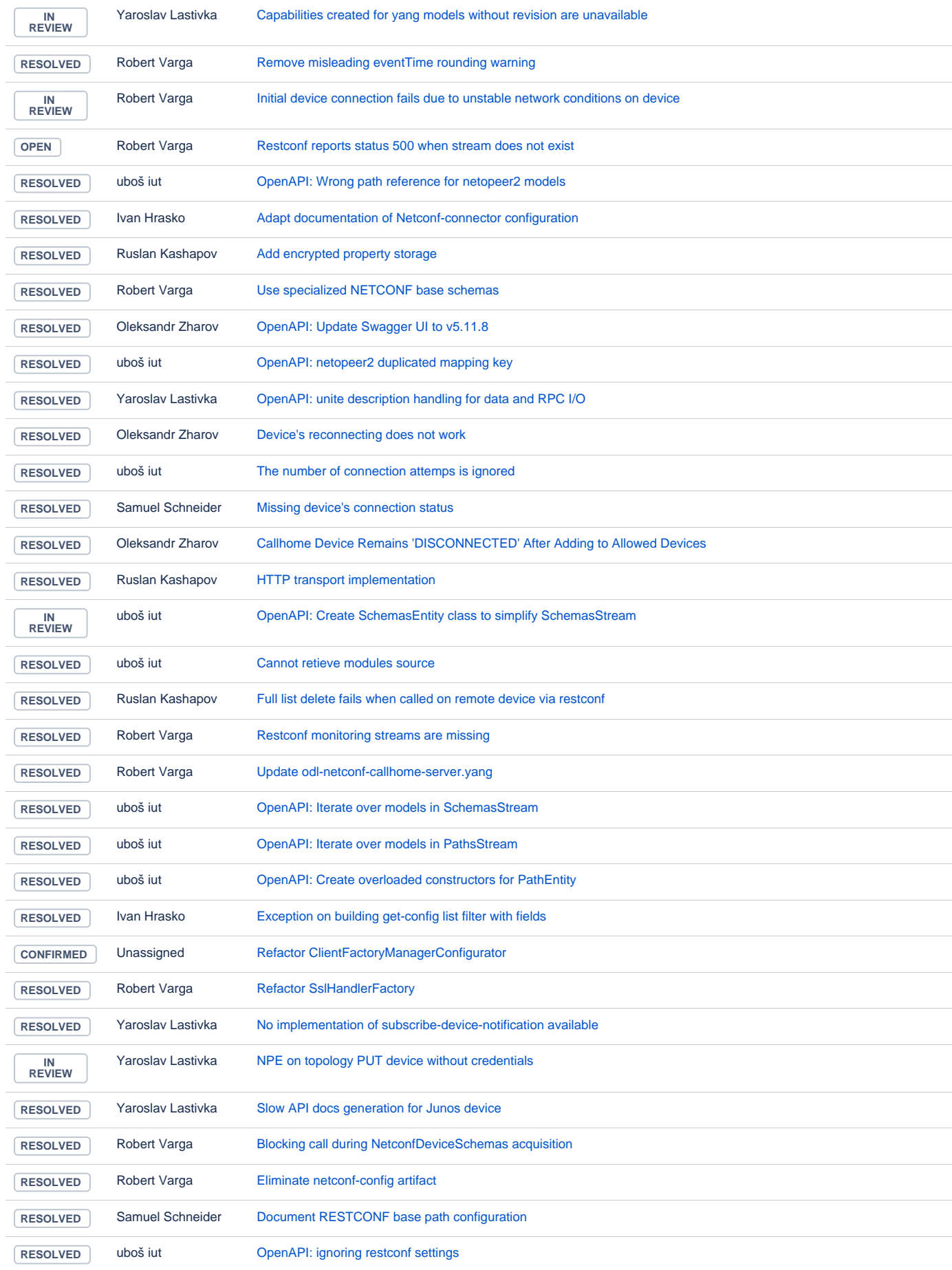

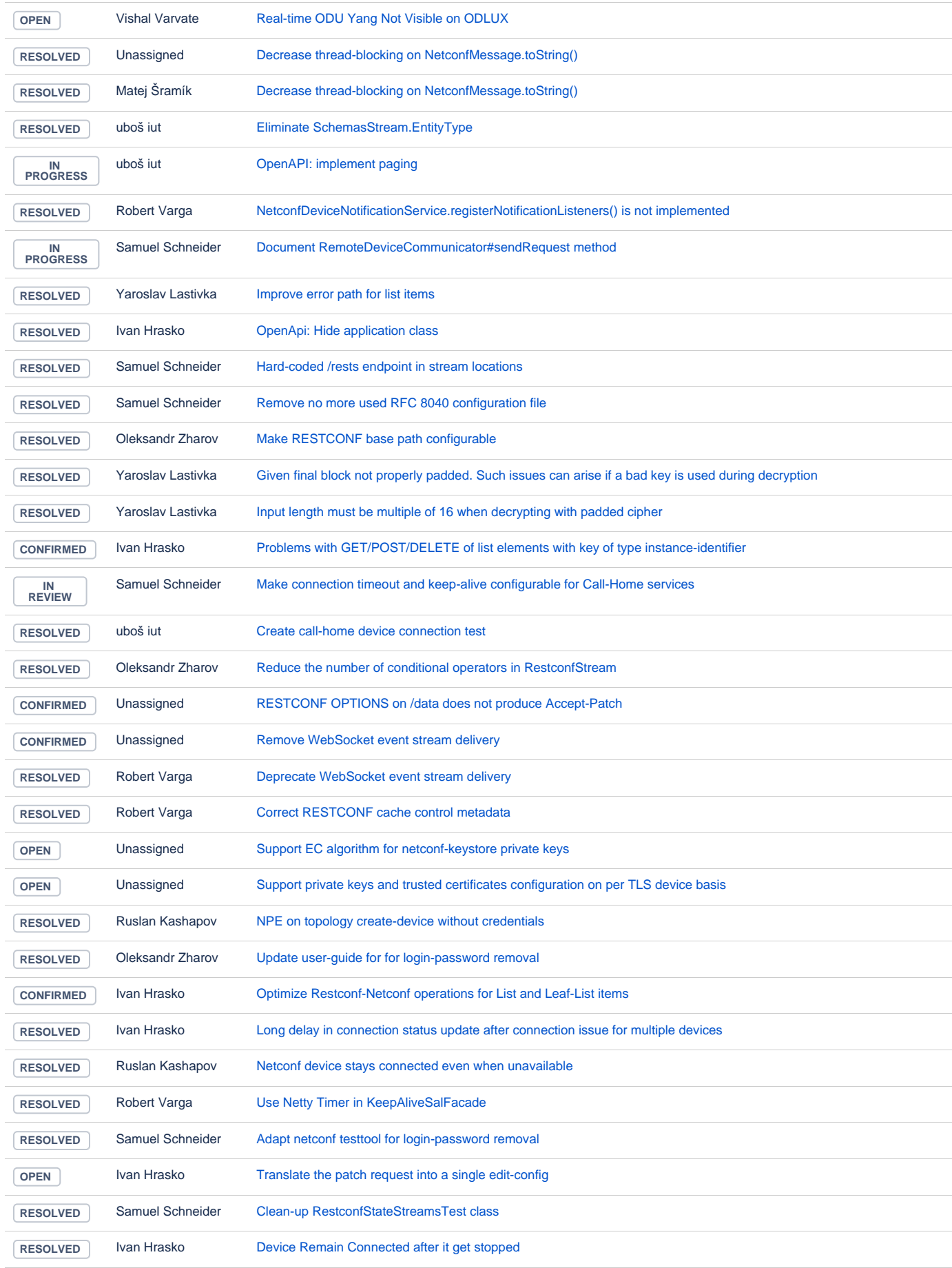

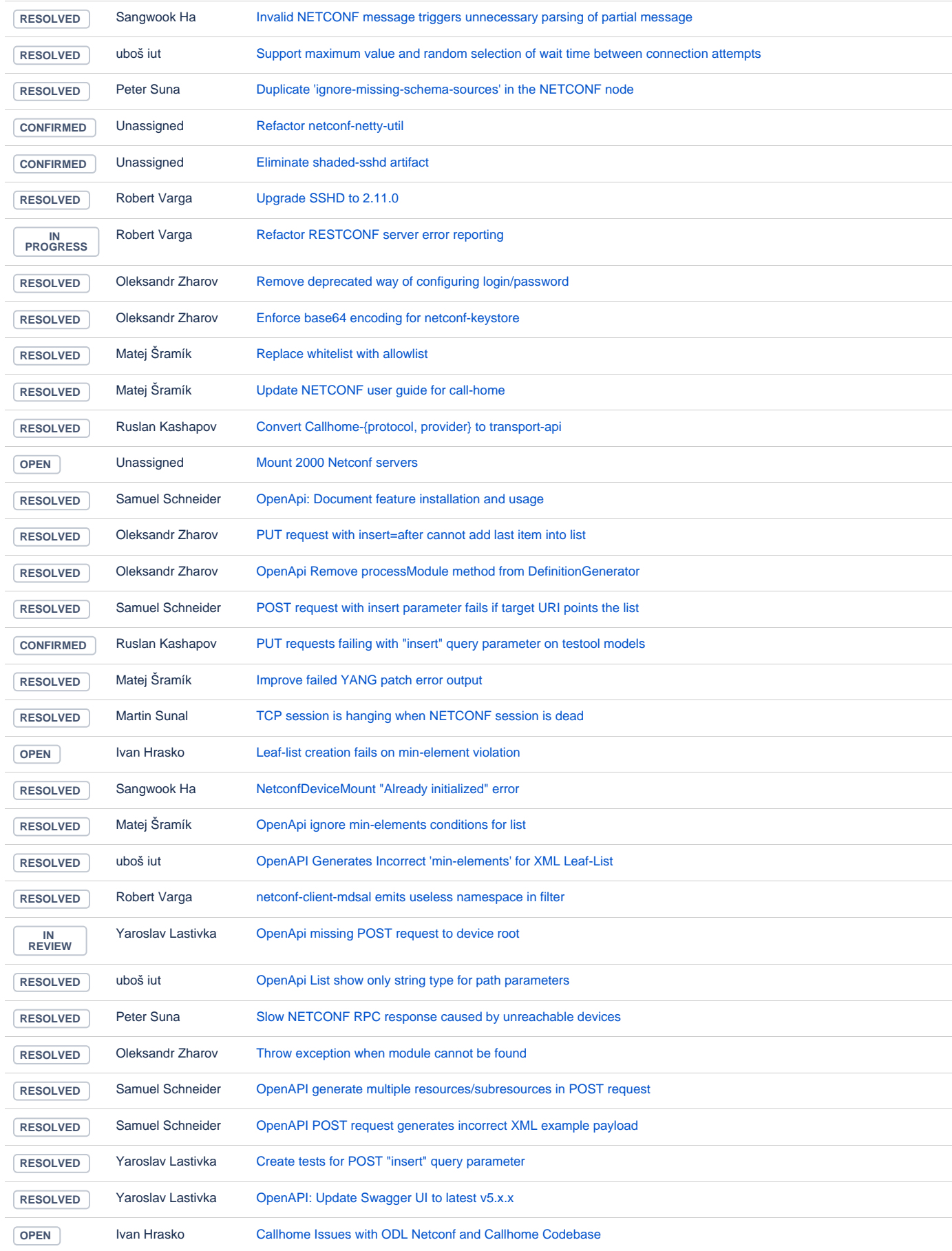

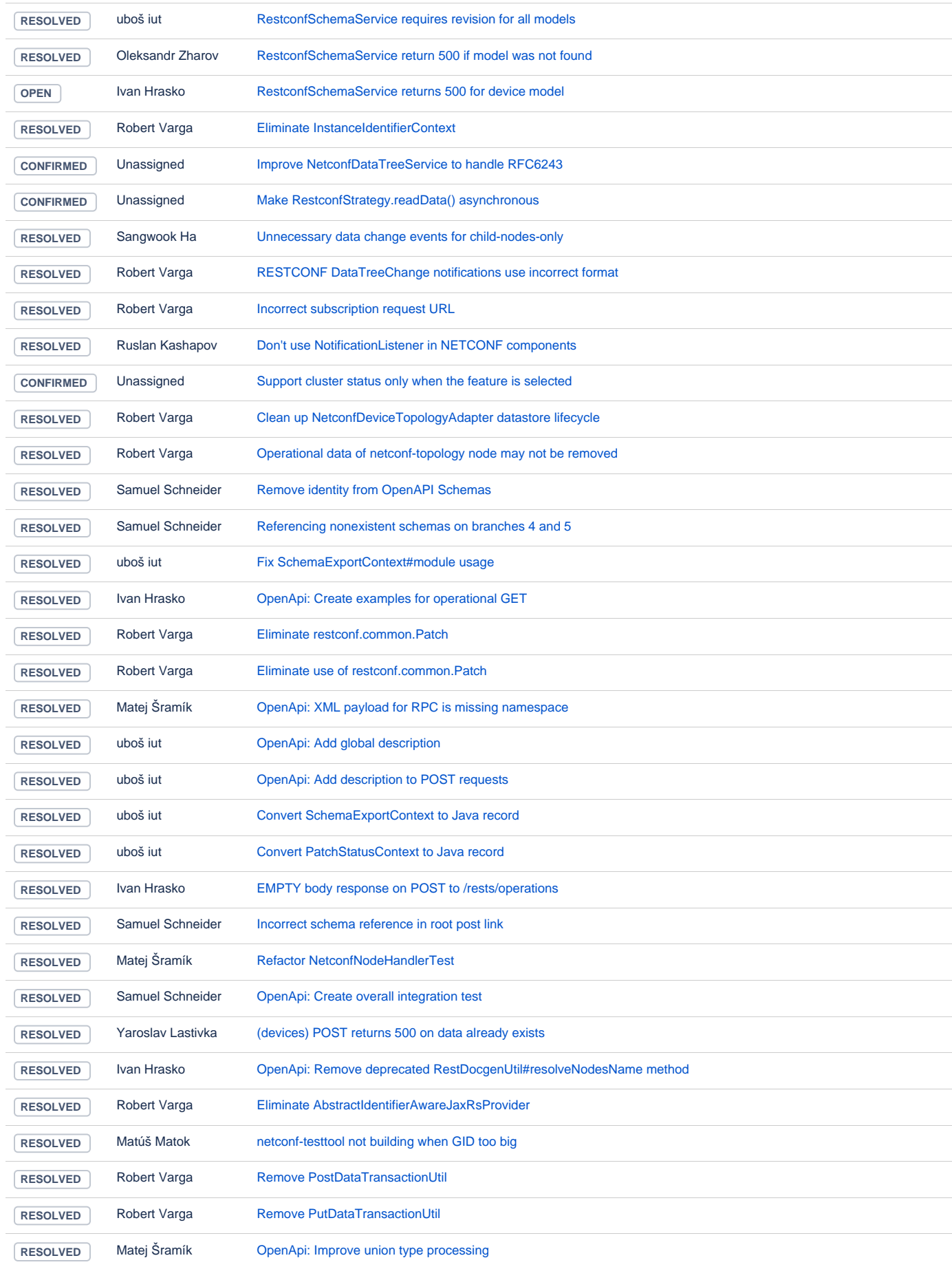

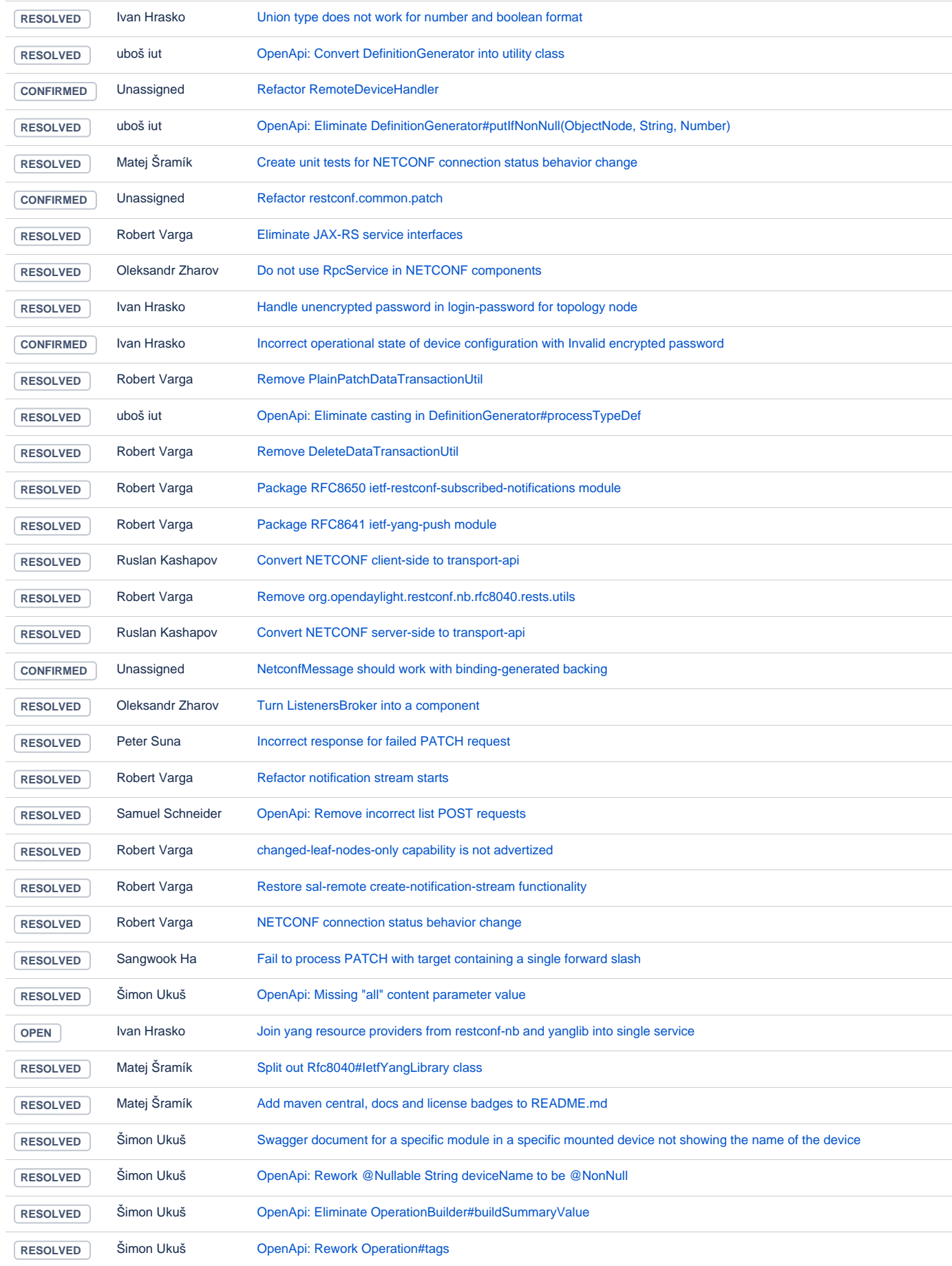

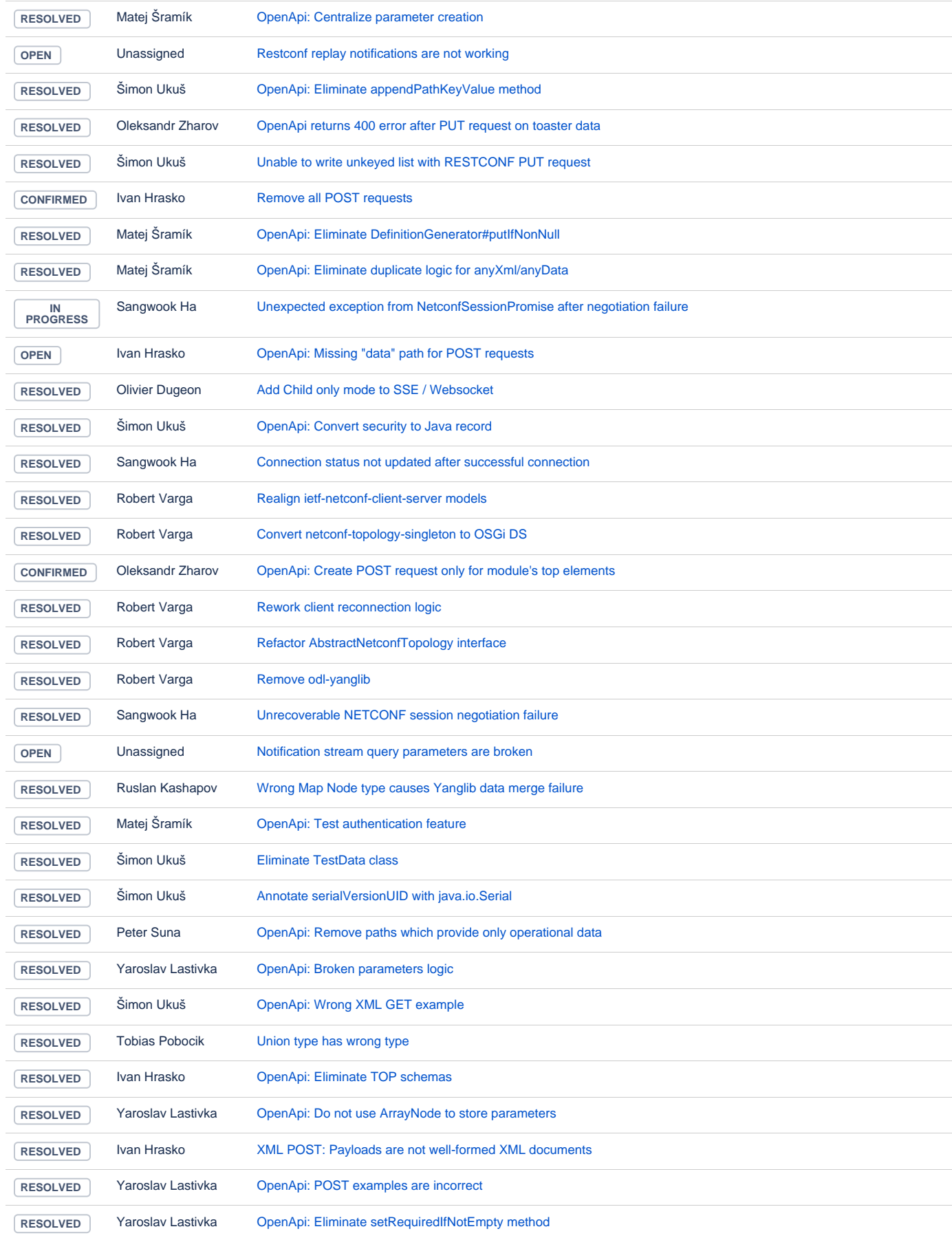

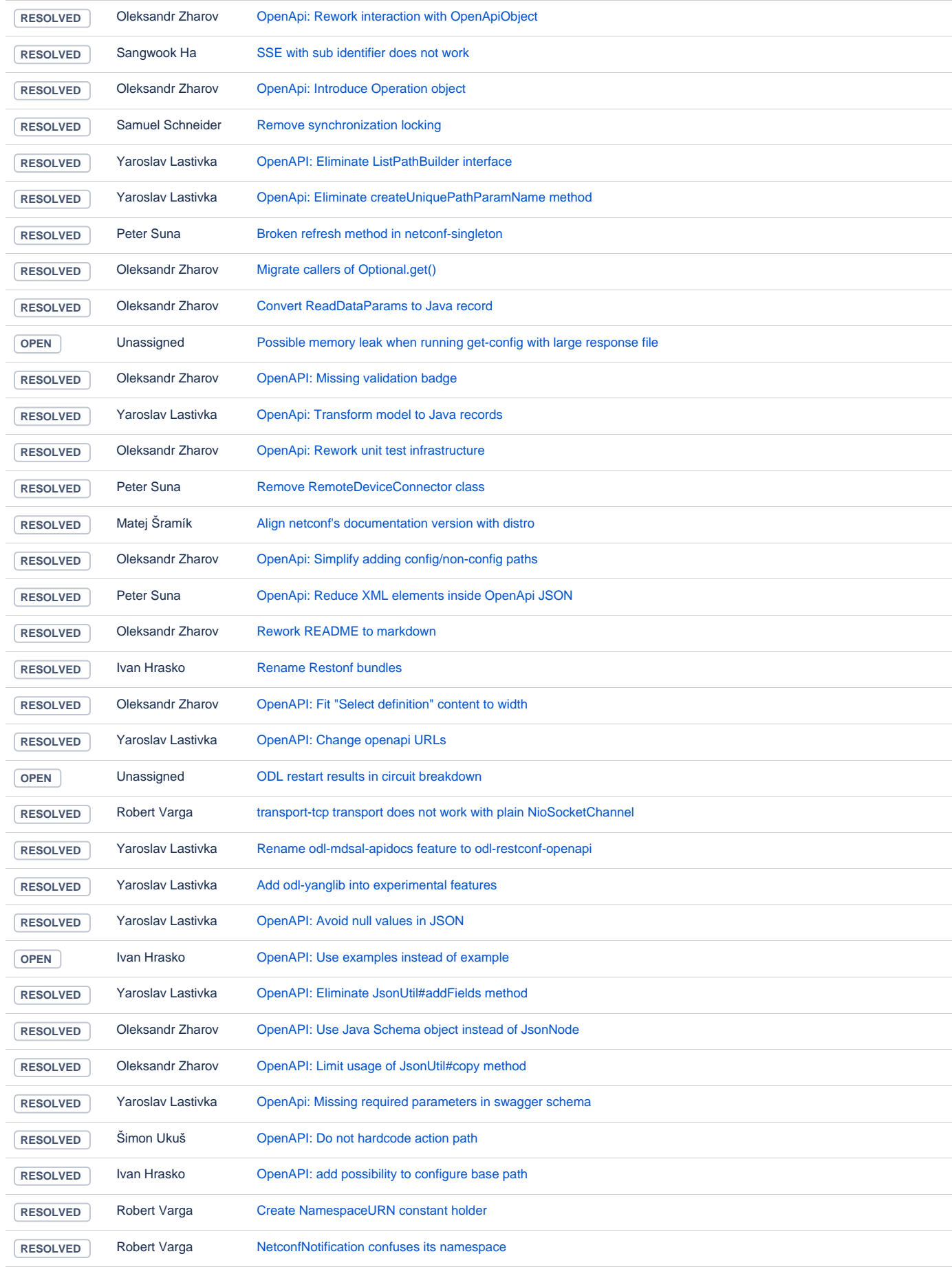

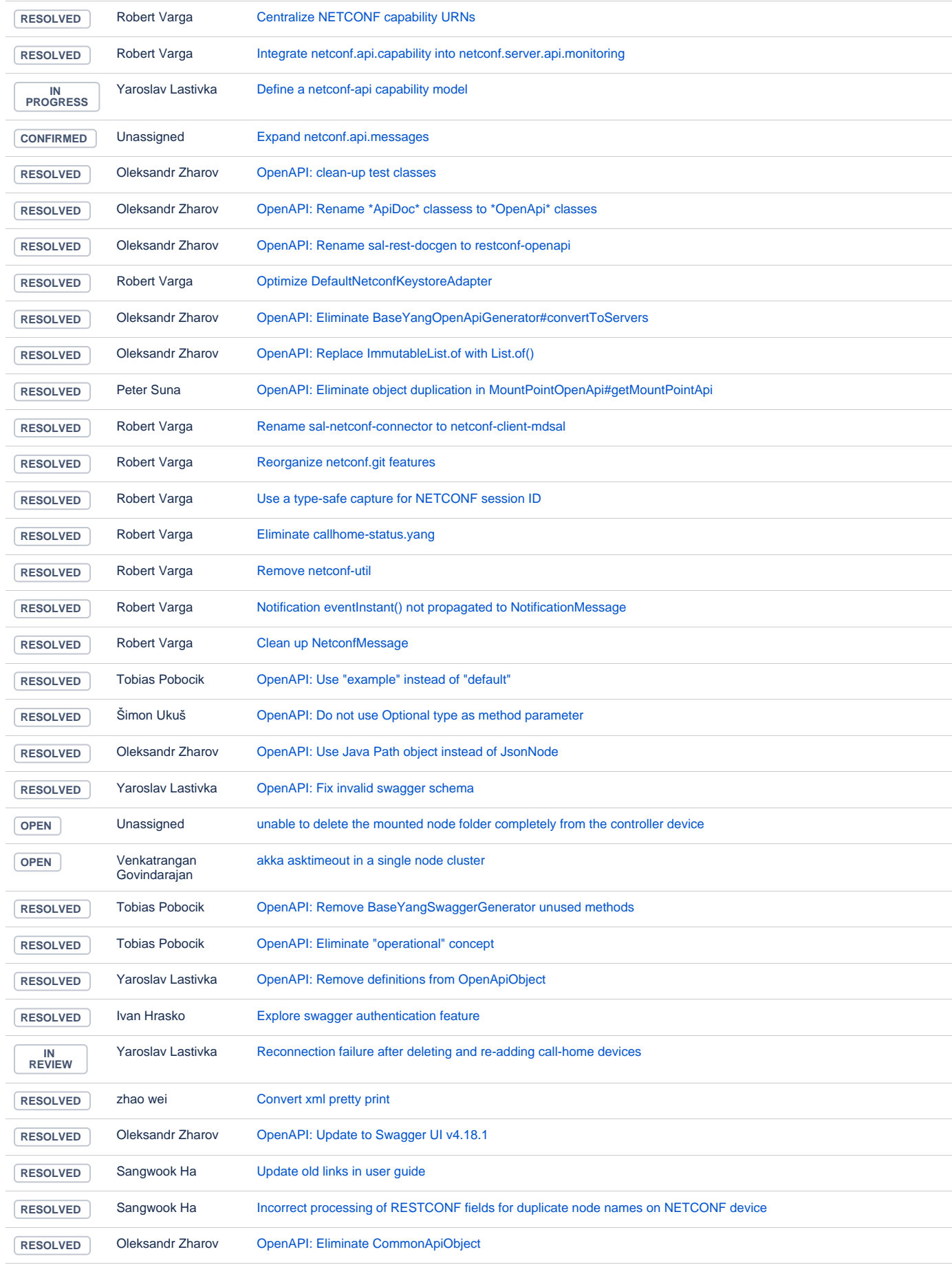

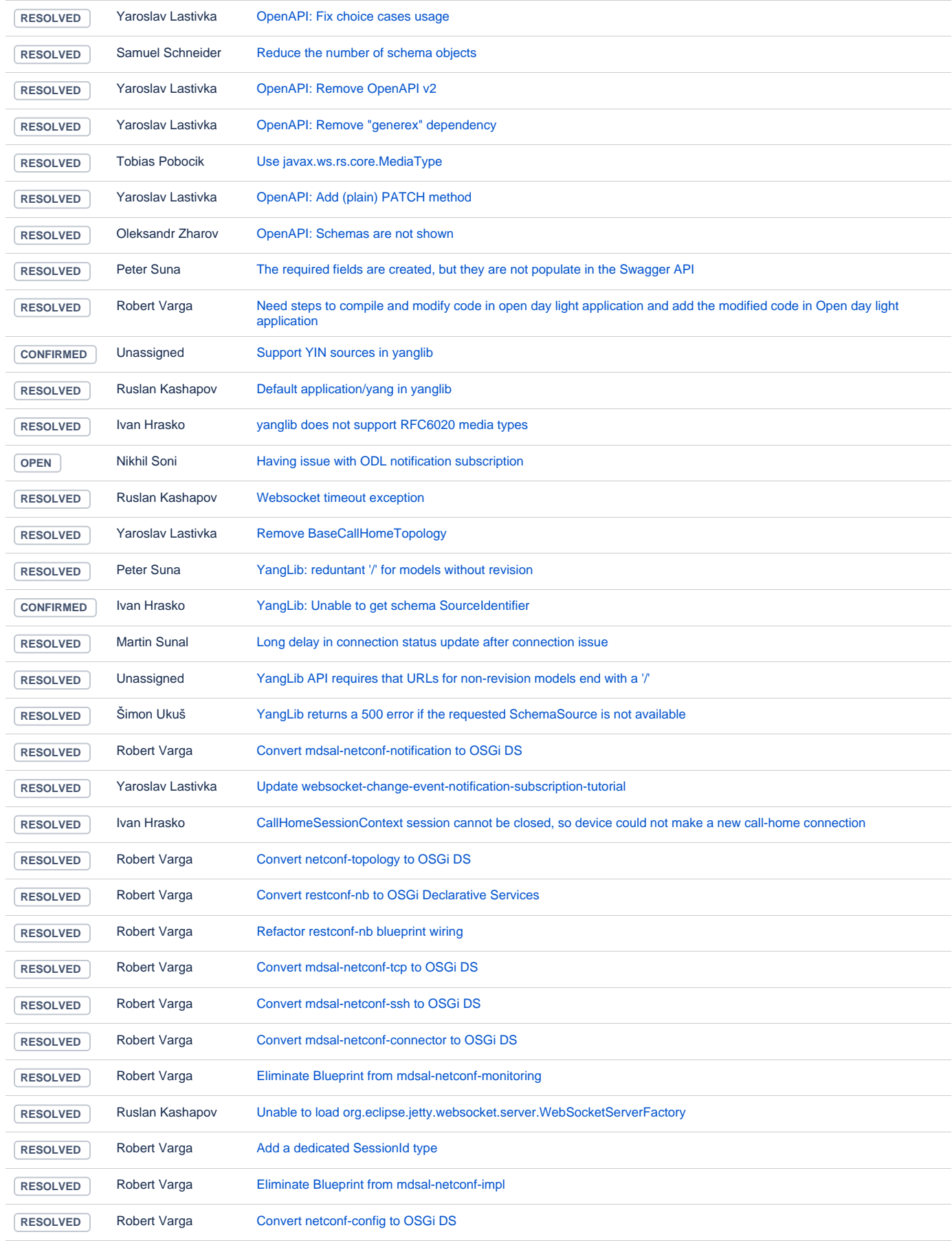

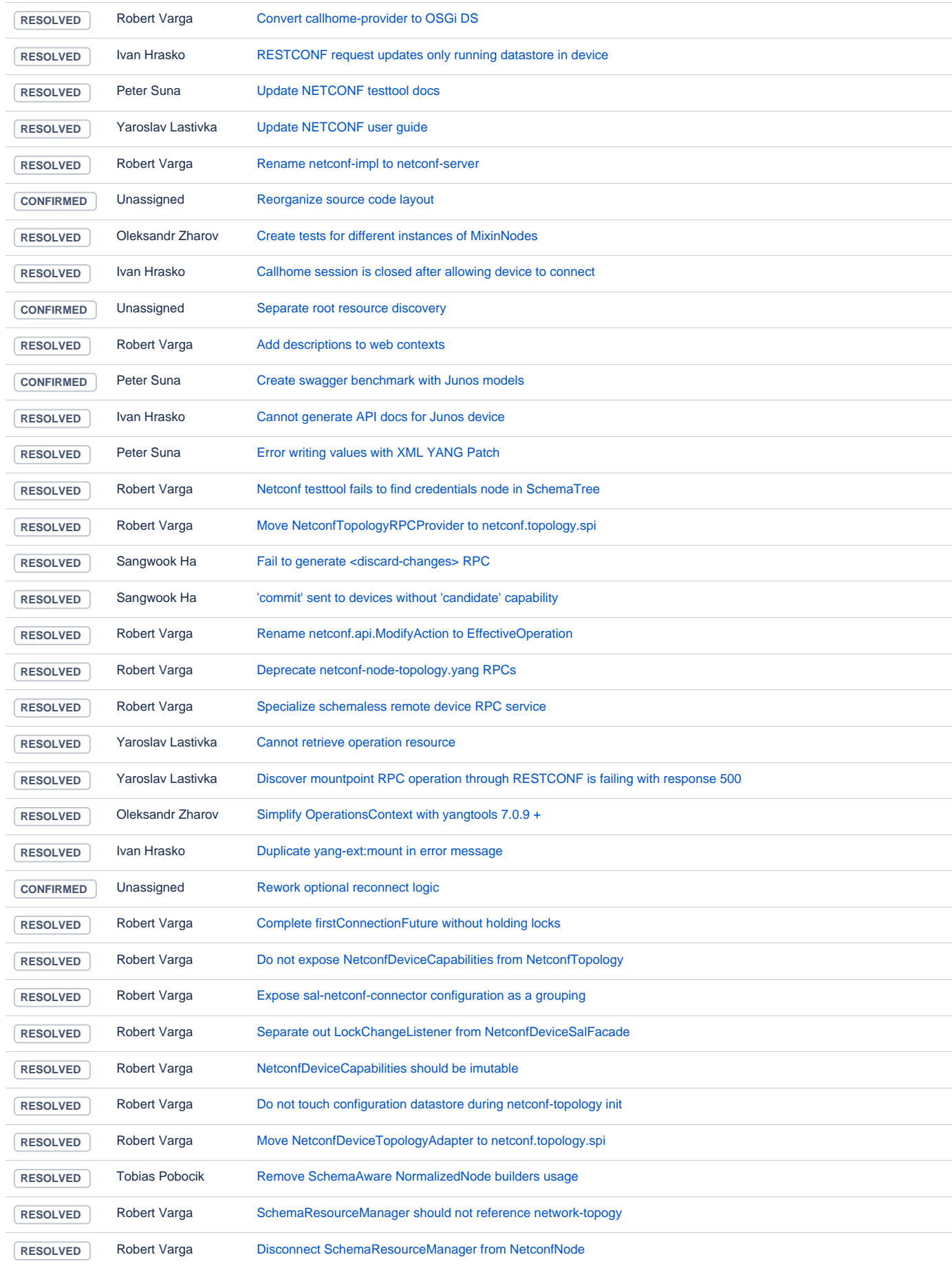

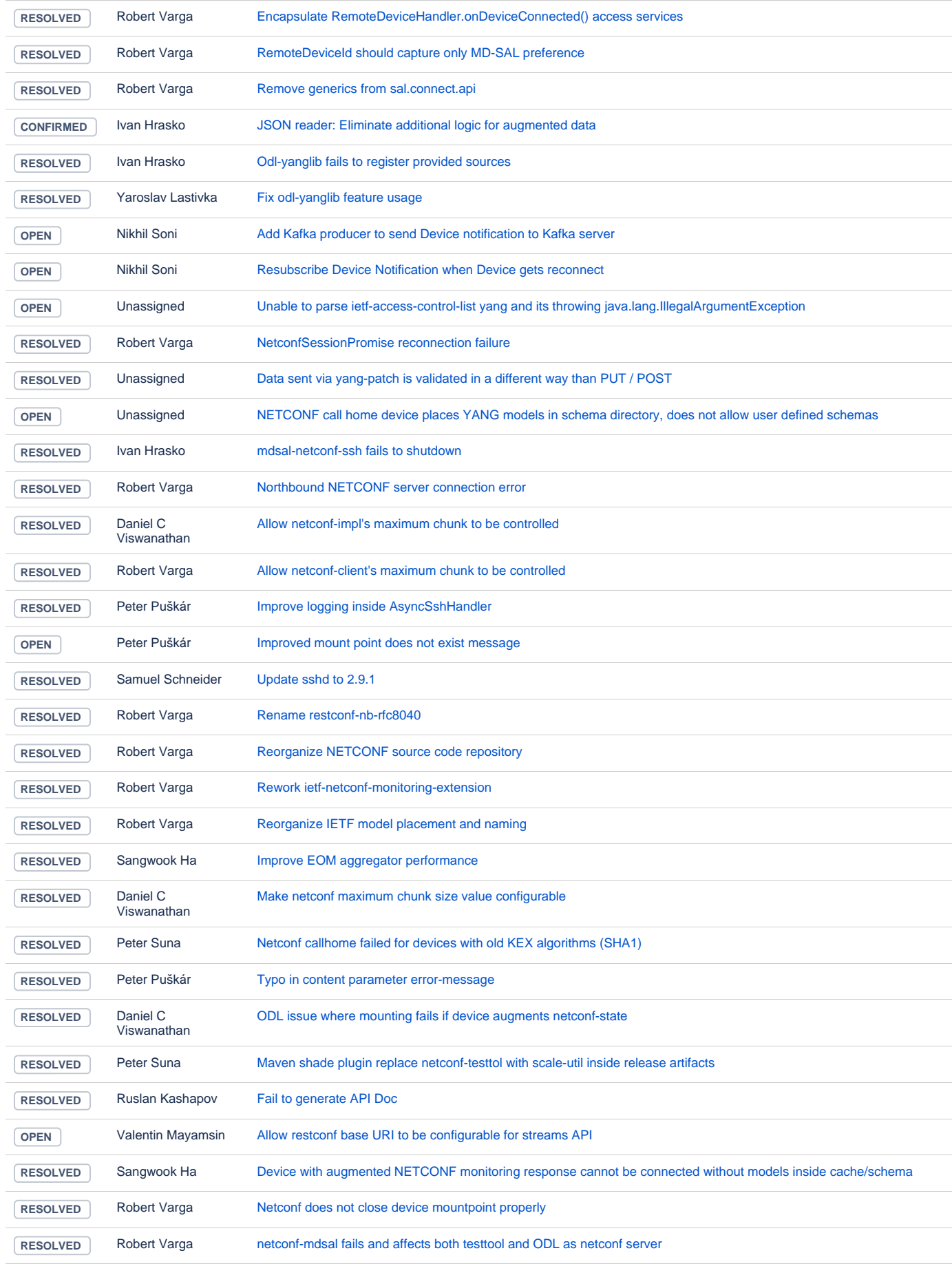

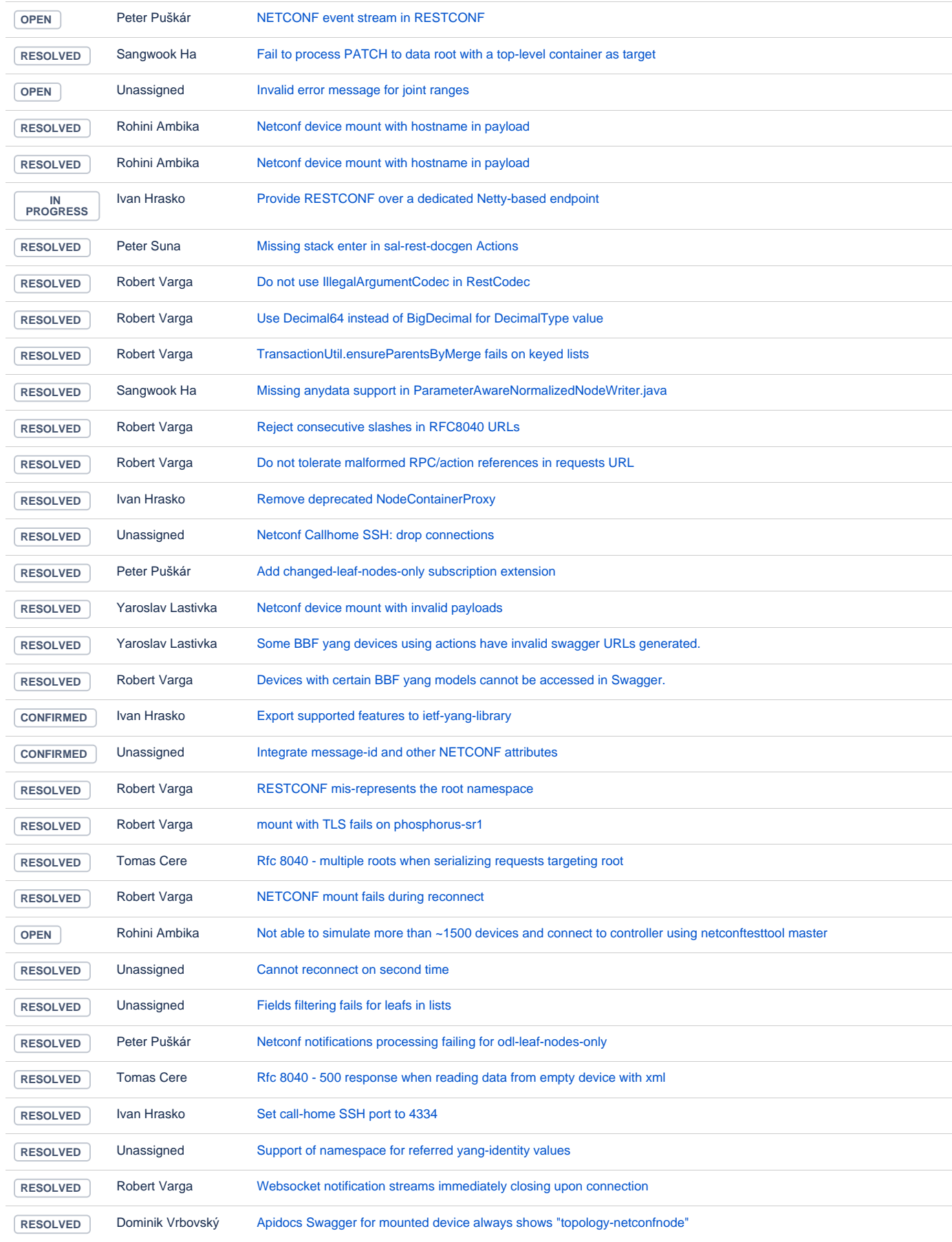

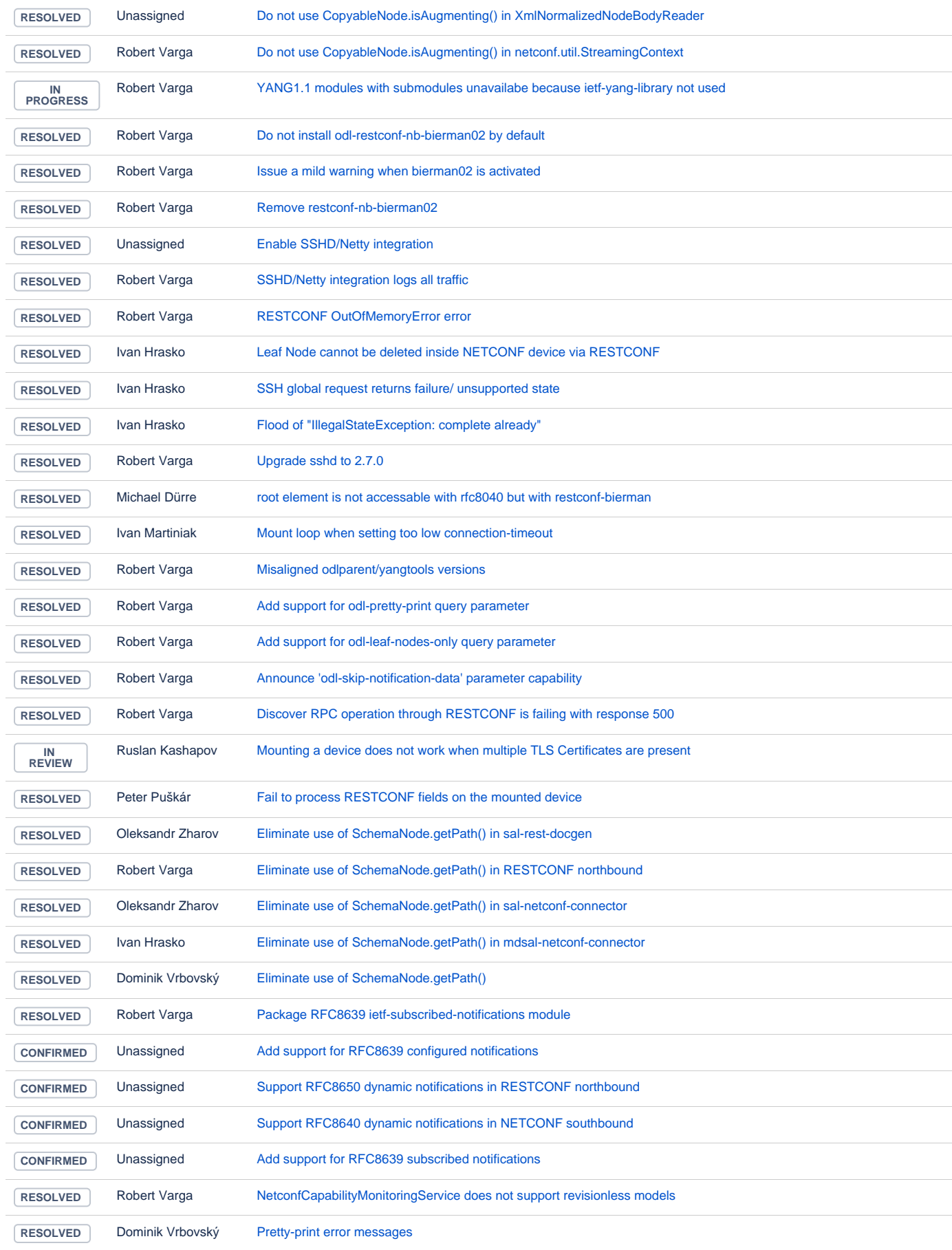

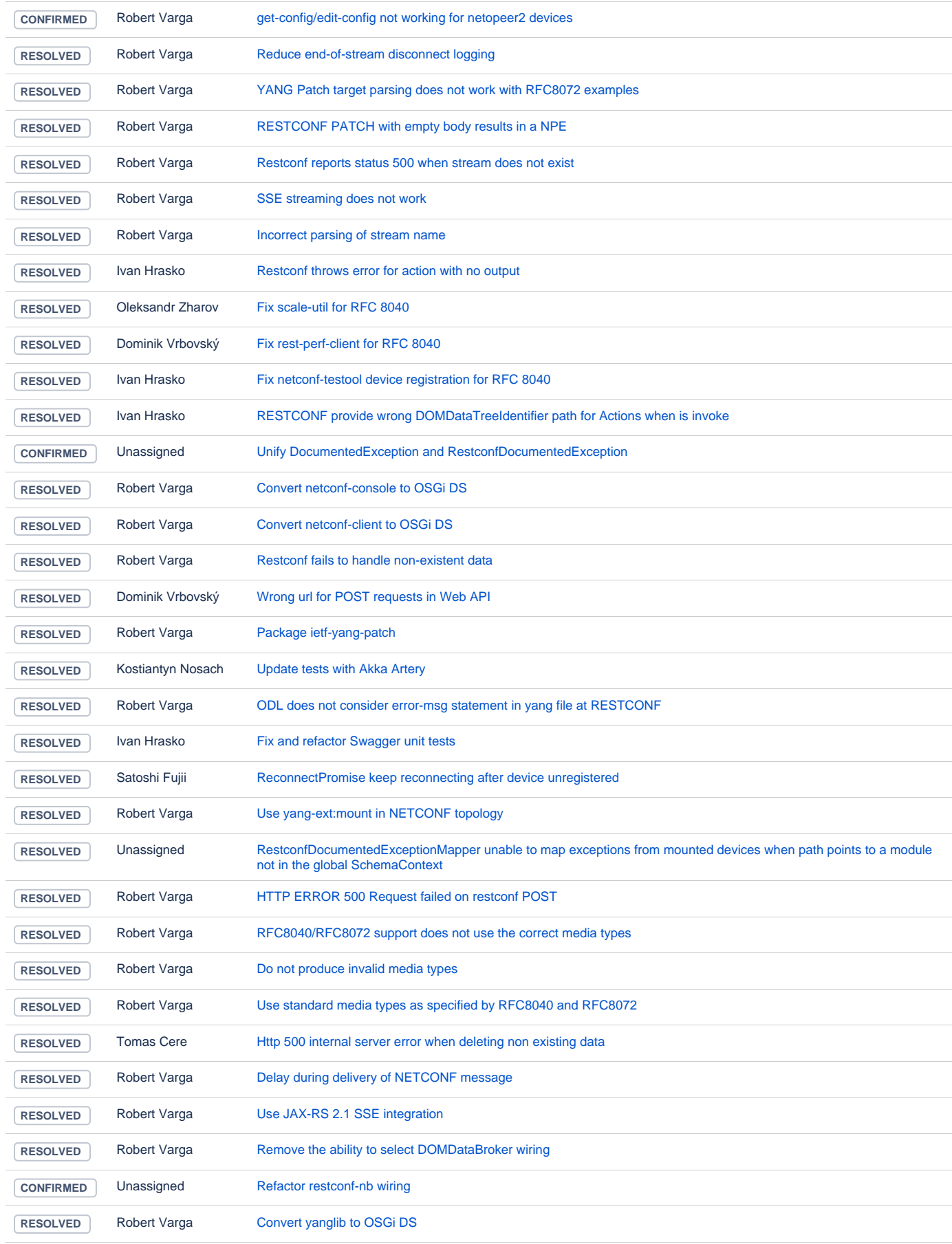

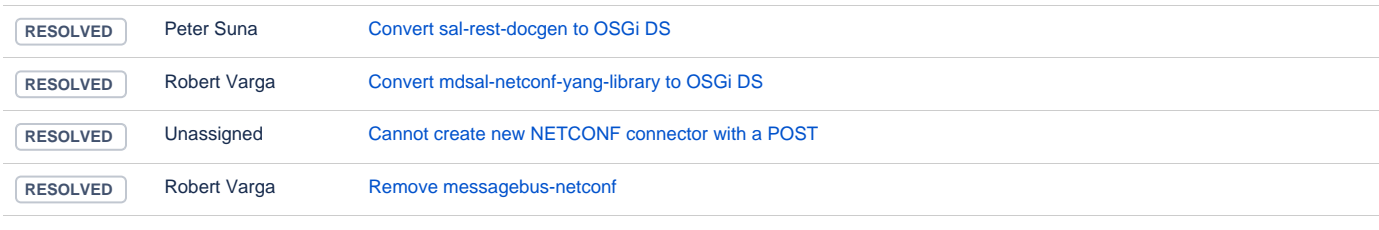

# **Controller**

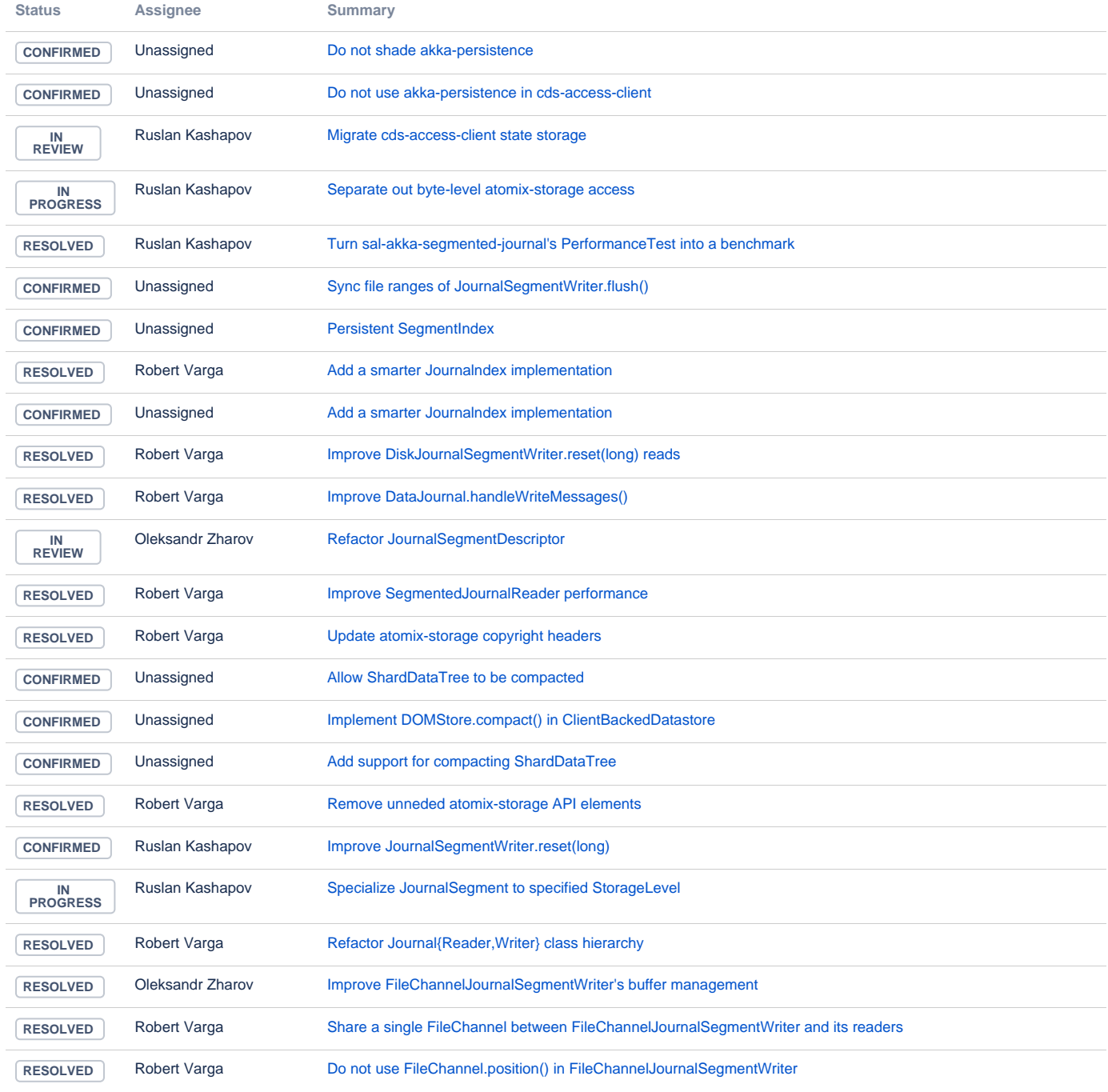

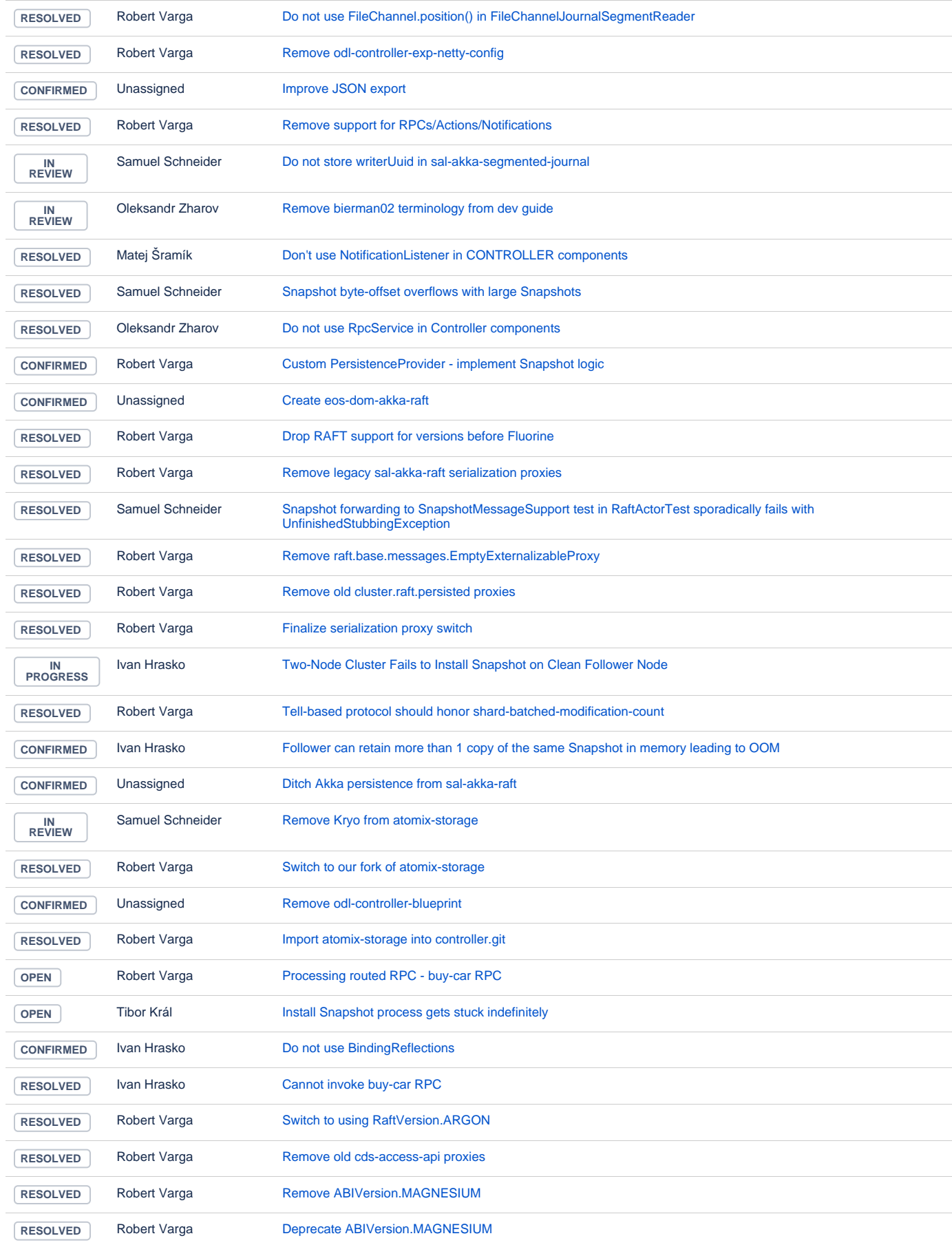

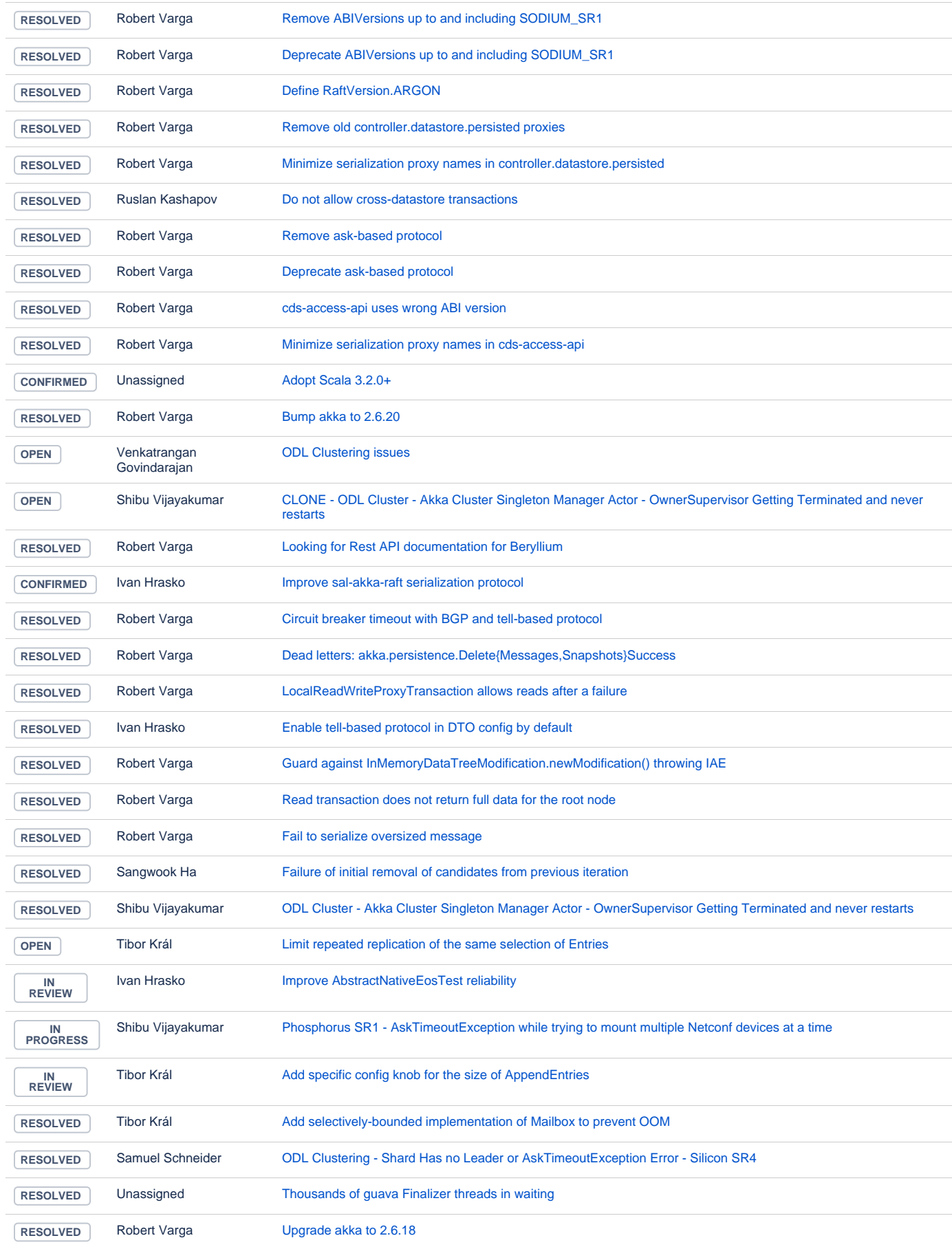

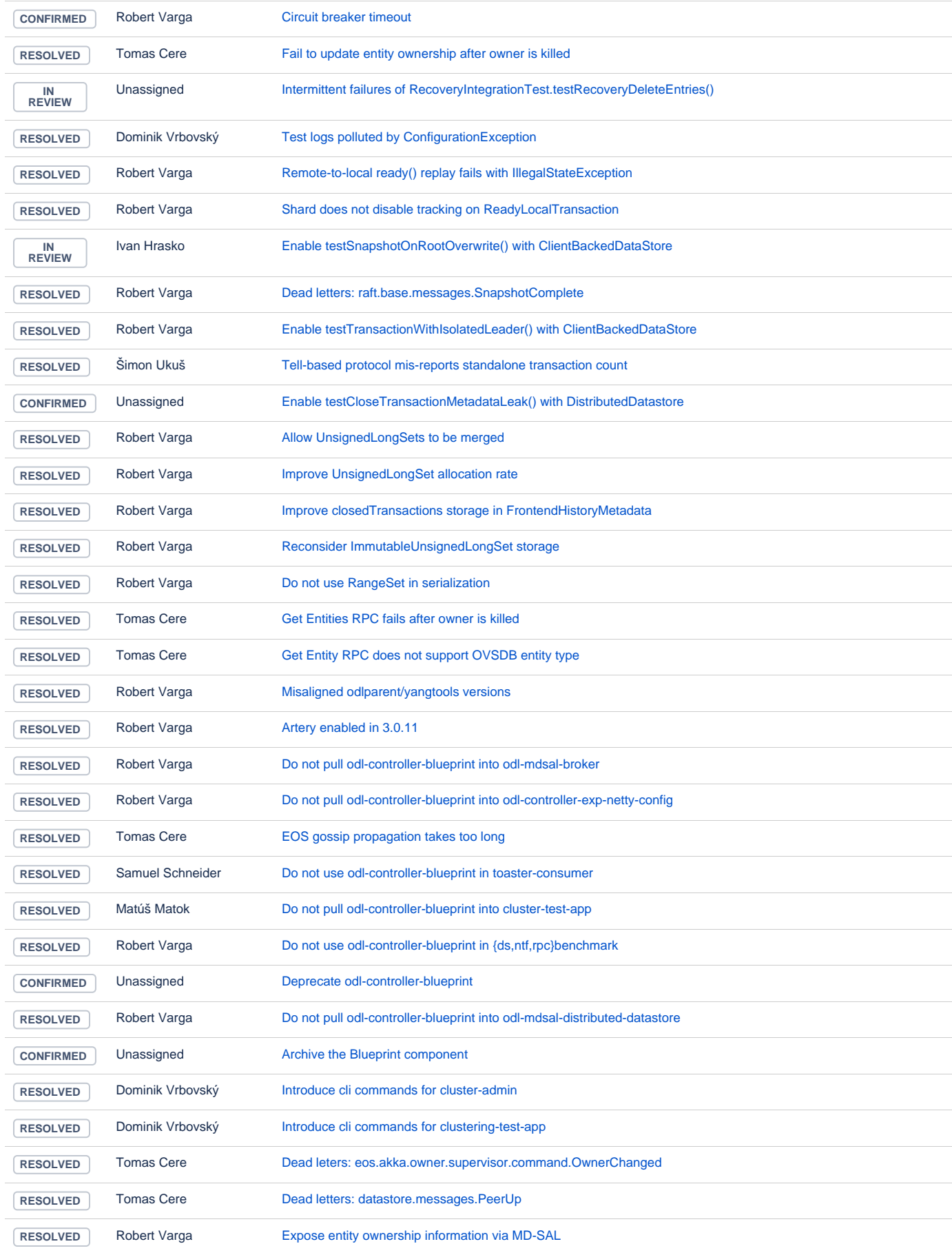

![](_page_20_Picture_208.jpeg)

# AAA

![](_page_20_Picture_209.jpeg)

![](_page_21_Picture_230.jpeg)

![](_page_22_Picture_209.jpeg)

# Infrautils

![](_page_22_Picture_210.jpeg)

![](_page_23_Picture_169.jpeg)

# **JSONRPC**

![](_page_23_Picture_170.jpeg)

[4 issues](https://jira.opendaylight.org/secure/IssueNavigator.jspa?reset=true&jqlQuery=project+%3D+jsonrpc+AND+createdDate+%3E%3D++%222021-03-17%22++ORDER+BY+type+DESC%2C+key+ASC++++++&src=confmacro)

## ODL parent

![](_page_23_Picture_171.jpeg)

![](_page_24_Picture_216.jpeg)

![](_page_25_Picture_197.jpeg)

#### YANG Tools

![](_page_25_Picture_198.jpeg)

![](_page_26_Picture_212.jpeg)

![](_page_27_Picture_214.jpeg)

![](_page_28_Picture_209.jpeg)

![](_page_29_Picture_212.jpeg)

![](_page_30_Picture_228.jpeg)

![](_page_31_Picture_208.jpeg)

![](_page_32_Picture_212.jpeg)

![](_page_33_Picture_216.jpeg)

![](_page_34_Picture_198.jpeg)

# MD-SAL

![](_page_34_Picture_199.jpeg)

![](_page_35_Picture_214.jpeg)

![](_page_36_Picture_221.jpeg)

![](_page_37_Picture_208.jpeg)

![](_page_38_Picture_214.jpeg)

![](_page_39_Picture_221.jpeg)

![](_page_40_Picture_140.jpeg)

## **Milestones**

**Key Summary T Updated Status Resolution**

[No issues found](https://jira.opendaylight.org/secure/IssueNavigator.jspa?reset=true&jqlQuery=project+%3D+TSC+AND+resolution+%3D+Unresolved+AND+%22ODL+Release%22+%3D+%22Phosphorus%22+ORDER+BY+issuetype+DESC%2C+key+ASC++++++++&src=confmacro)